## **Increase or Decrease the Size of an Associator or Data Storage Dataset**

Option "I" is used to change the size of an existing dataset for the specified component. If the component has more than one dataset, option "I" changes the size of the last dataset.

Since this option only changes the Adabas general control block entry, you must also ensure that the needed space is physically allocated and formatted when the dataset is being increased.

When the Data Storage component has been increased four times, an ADAORD REORASSO utility function must be executed to reorder the DSST extents in the Associator component.

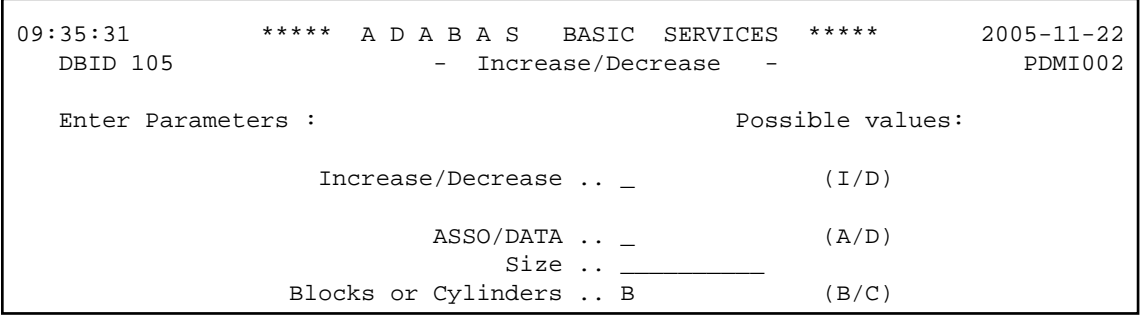

This function corresponds to the utility functions ADADBS INCREASE and ADADBS DECREASE.

The equivalent direct commands are

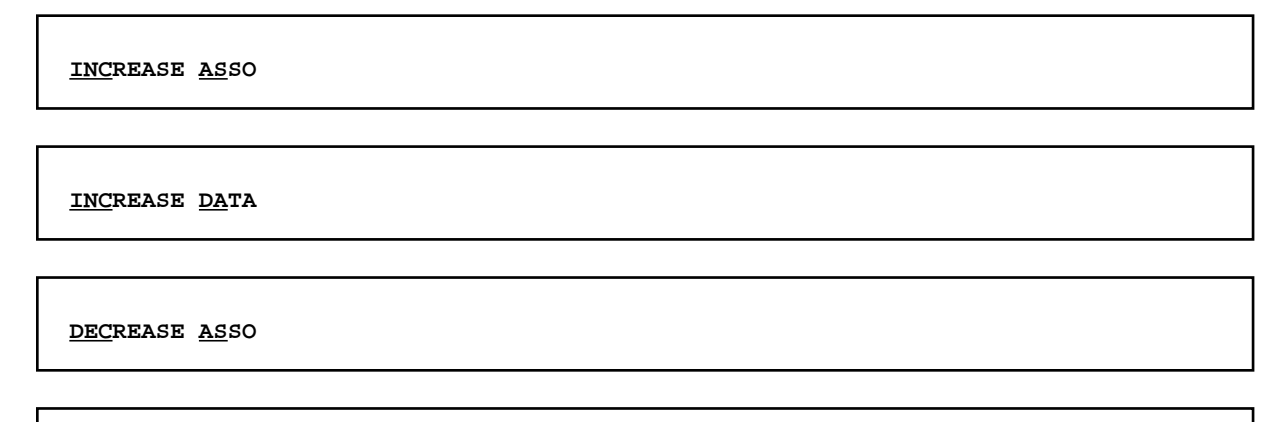

**DECREASE DATA**